# Package 'ceas'

May 7, 2024

Title Cellular Energetics Analysis Software

# Version 1.0.0

- Description Analysis and visualization of cellular energetics data from Agilent Seahorse XF96. Cellular energetics is how cells make, use, and distribute units of energy (primarily ATP). Measuring real-time cellular energetics is essential to understanding a tissue or cell's bioenergetic state and fuel dependencies. The Seahorse machine measures a cell's or matrix's oxygen consumption rate (OCR) – a proxy of oxidative phosphorylation – and extracellular acidification rate – a proxy of glycolysis. This package offers flexible and fast analysis and plotting capabilities for such data using the methods described by Mookerjee et al. (2017) [<doi:10.1074/jbc.m116.774471>](https://doi.org/10.1074/jbc.m116.774471).
- URL <https://jamespeapen.github.io/ceas/>, <https://github.com/jamespeapen/ceas/>

# BugReports <https://github.com/jamespeapen/ceas/issues/>

Imports data.table, ggplot2, readxl, stats

Encoding UTF-8

RoxygenNote 7.3.1

License MIT + file LICENSE

**Suggests** knitr, rmarkdown, test that  $(>= 3.0.0)$ 

VignetteBuilder knitr

Config/testthat/edition 3

NeedsCompilation no

Author Rachel House [aut, cre] (<<https://orcid.org/0000-0003-2176-0431>>), James Eapen [aut] (<<https://orcid.org/0000-0001-6016-3598>>), Hui Shen [fnd] (<<https://orcid.org/0000-0001-9767-4084>>), Carrie Graveel [fnd] (<<https://orcid.org/0000-0001-7251-5642>>), Matthew Steensma [fnd] (<<https://orcid.org/0000-0002-9003-6730>>), Van Andel Institute [cph]

Maintainer Rachel House <rachel.house@vai.org>

Repository CRAN

Date/Publication 2024-05-07 07:50:13 UTC

# <span id="page-1-0"></span>R topics documented:

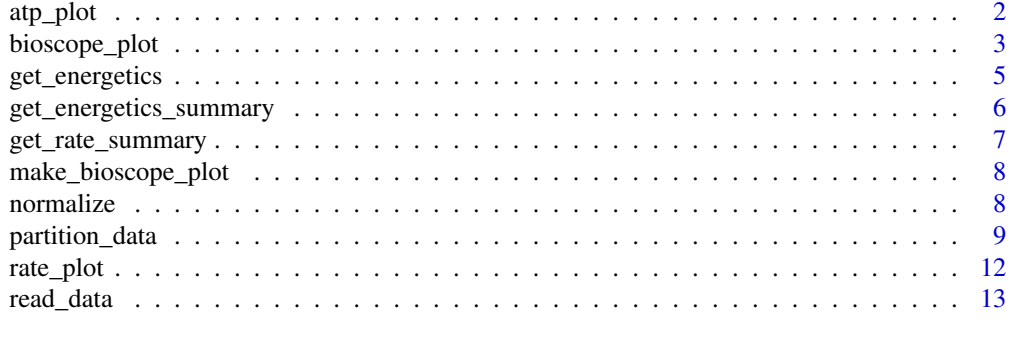

# **Index** 2008 **[14](#page-13-0)**

atp\_plot *ATP Plot*

# Description

Generate the ATP Plot

# Usage

```
atp_plot(
 energetics,
 error_bar = "ci",conf\_int = 0.95,
 size = 2,
 shape = 21,
 basal_vs_max = "basal",
 glyc_vs_resp = "glyc",
 group_label = "Experimental group"
\mathcal{L}
```
# Arguments

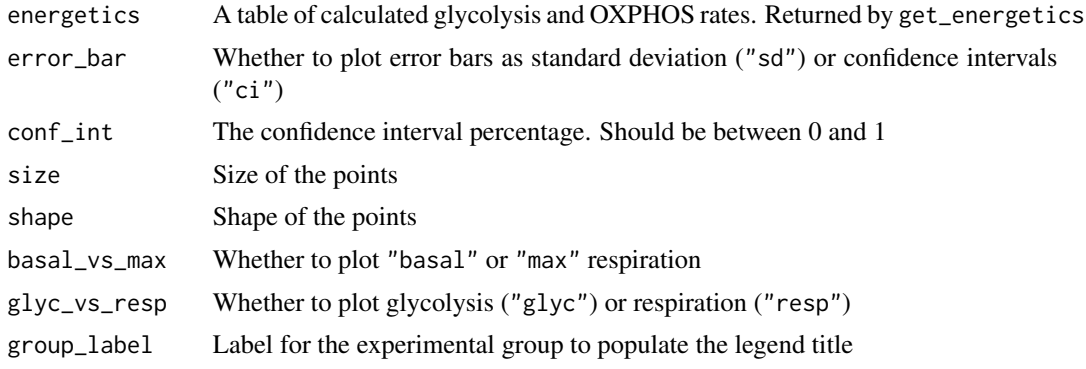

<span id="page-2-0"></span>bioscope\_plot 3

# Details

Note: When we use the term 'max' in the package documentation we mean the maximal experimental OCR and ECAR values rather than absolute biological maximums.

# Value

a ggplot

#### Examples

```
rep_list <- system.file("extdata", package = "ceas") |>
 list.files(pattern = "*.xlsx", full.names = TRUE)
seahorse_rates <- read_data(rep_list, sheet = 2)
partitioned_data <- partition_data(seahorse_rates)
energetics \leq get_energetics(partitioned_data, ph = 7.4, pka = 6.093, buffer = 0.1)
atp_plot(energetics)
atp_plot(energetics, basal_vs_max = "max")
atp_plot(energetics, basal_vs_max = "basal", glyc_vs_resp = "resp")
# to change fill, the geom_point shape number should be between 15 and 25
atp\_plot(energetics, shape = 21) + # filled circleggplot2::scale_fill_manual(values = c("#e36500", "#b52356", "#3cb62d", "#328fe1"))
# to change color, use ggplot2::scale_color_manual
atp_plot(energetics) +
 ggplot2::scale_color_manual(values = c("#e36500", "#b52356", "#3cb62d", "#328fe1"))
```
bioscope\_plot *Bioenergetic Scope Plot*

#### Description

Generate the Bioenergetic Scope Plot

#### Usage

```
bioscope_plot(
  energetics,
  error_bar = "ci",
  conf_int = 0.95,
  size = 2,
  basal<sub>-</sub>shape = 1,
  max_{s}hape = 19,
  group_label = "Experimental Group"
)
```
#### Arguments

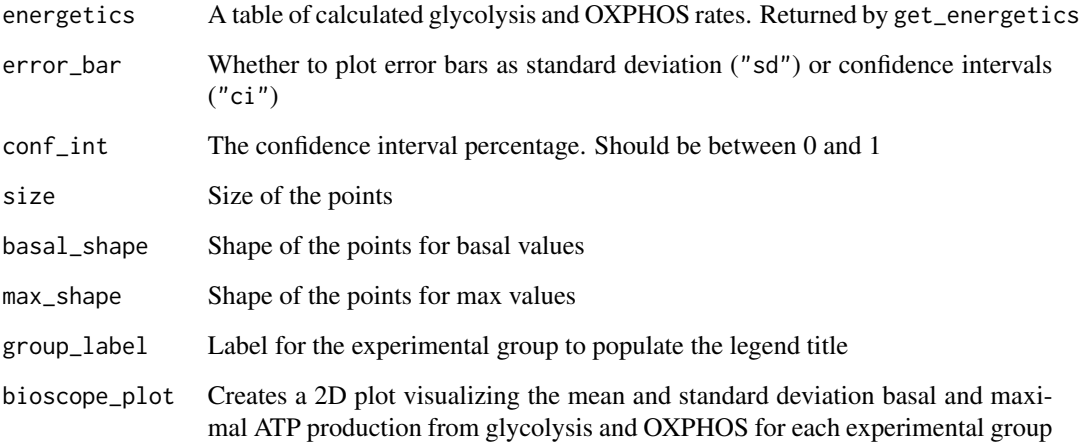

# Value

a ggplot

```
rep_list <- system.file("extdata", package = "ceas") |>
  list.files(pattern = "*.xlsx", full.names = TRUE)
seahorse_rates <- read_data(rep_list, sheet = 2)
partitioned_data <- partition_data(seahorse_rates)
energetics <- get_energetics(
 partitioned_data,
 ph = 7.4,
  pka = 6.093,
  buffer = 0.1\lambdabioscope_plot(energetics)
# to change fill, the geom_point shape should be between 15 and 20.
# These shapes are filled without border and will correctly show on the legend.
bioscope_plot(energetics, size = 3, basal_shape = 2, max_shape = 17) + # empty and filled triangle
  ggplot2::scale_fill_manual(
    values = c("#e36500", "#b52356", "#3cb62d", "#328fe1")
  )
# to change color, use ggplot2::scale_color_manual
bioscope_plot(energetics) +
  ggplot2::scale_color_manual(
   values = c("#e36500", "#b52356", "#3cb62d", "#328fe1")
  )
```
<span id="page-4-0"></span>

#### Description

Calculates ATP production from glycolysis and OXPHOS at points defined in patitioned\_data

# Usage

get\_energetics(partitioned\_data, ph, pka, buffer)

# Arguments

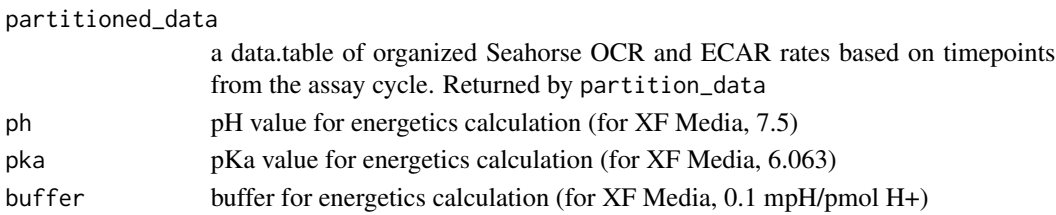

#### Details

TODO: check that all symbols are defined

Proton production rate (PPR):

$$
PPR = \frac{ECAR \text{ value}}{\text{buffer}}
$$

$$
PPR_{\text{mito}} = \frac{10^{pH - pK_a}}{1 + 10^{pH - pK_a}} \cdot \frac{H^+}{O_2} \cdot \text{OCR}
$$

calculates the proton production from glucose during its conversion to bicarbonate and  $H^+$  assuming max  $\frac{H^+}{Q_0}$  $rac{H^+}{Q_2}$  of 1

$$
PPR_{glyc} = PPR - PPR_{resp}
$$

calculates the proton production from glucose during its conversion to lactate  $+ H^{+}$ Joules of ATP (JATP) production:

$$
ATP_{glyc} = \left(PPR_{glyc} \cdot \frac{ATP}{lactate}\right) + \left(MITO_{resp} \cdot 2 \cdot \frac{P}{O_{glyc}}\right)
$$
  

$$
\frac{ATP}{lactate} = 1
$$

with  $\frac{P}{O_{\text{glyc}}}$  = 0.167 for glucose (0.242 for glycogen).

$$
ATP_{resp} = \left(\text{coupled MITO}_{resp} \cdot 2 \cdot \frac{P}{O_{oxphos}}\right) + \left(\text{MITO}_{resp} \cdot 2 \cdot \frac{P}{O_{TCA}}\right)
$$
  
with  $\frac{P}{O_{oxphos}} = 2.486$  and  $\frac{P}{O_{TCA}} = 0.167$ .

#### <span id="page-5-0"></span>Value

a data.table of glycolysis and OXPHOS rates

#### Examples

```
rep_list <- system.file("extdata", package = "ceas") |>
  list.files(pattern = "*.xlsx", full.names = TRUE)
seahorse_rates <- read_data(rep_list, sheet = 2)
partitioned_data <- partition_data(seahorse_rates)
energetics <- get_energetics(partitioned_data, ph = 7.4, pka = 6.093, buffer = 0.1)
head(energetics, n = 10)
```

```
get_energetics_summary
```
*Calculate ATP Production Mean and Standard Deviation*

# Description

Calculates mean and standard deviation of ATP production from glycolysis and OXPHOS at points defined in partition\_data and with values calculated using the get\_energetics function

#### Usage

```
get_energetics_summary(energetics, error_metric = "ci", conf_int = 0.95)
```
#### Arguments

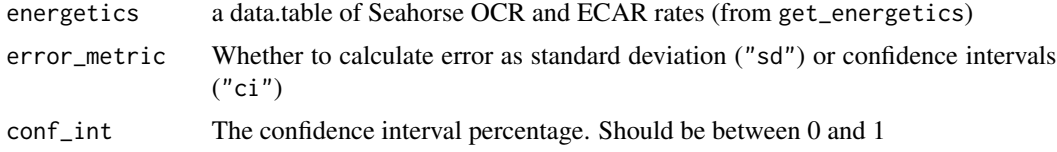

#### Value

a list of groups from the data

```
rep_list <- system.file("extdata", package = "ceas") |>
 list.files(pattern = "*.xlsx", full.names = TRUE)
seahorse_rates <- read_data(rep_list, sheet = 2)
partitioned_data <- partition_data(seahorse_rates)
energetics_list <- get_energetics(partitioned_data, ph = 7.4, pka = 6.093, buffer = 0.1)
energetics_summary <- get_energetics_summary(energetics_list)
head(energetics_summary[, c(1:5)], n = 10)
head(energetics_summary[, c(1, 2, 6, 7)], n = 10)
```
#### <span id="page-6-0"></span>Description

Summarize OCR and ECAR as mean and bounded standard deviations or standard error with confidence intervals

# Usage

```
get_rate_summary(
  seahorse_rates,
 measure = "OCR",
 assay,
 error_metric = "ci",
  conf\_int = 0.95)
```
# Arguments

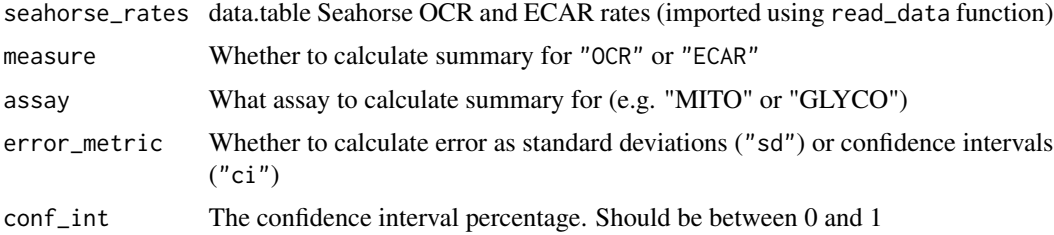

# Value

a data.table with means, standard deviations/standard error with bounds around the mean(sd or confidence intervals)

```
rep_list <- system.file("extdata", package = "ceas") |>
  list.files(pattern = "*.xlsx", full.names = TRUE)
seahorse_rates <- read_data(rep_list, sheet = 2)
rates <- get_rate_summary(
  seahorse_rates,
  measure = "OCR",
  assay = "MCIO",
  error_metric = "ci",
  conf\_int = 0.95\lambdahead(rates, n = 10)
```
<span id="page-7-0"></span>make\_bioscope\_plot *Bioenergetic Scope Plot Shortcut*

#### Description

Wrapper to create a 2D plot visualizing the mean and standard deviation basal and maximal ATP production from glycolysis and OXPHOS for each experimental group Create a Bioenergetic scope plot from input Seahorse Wave export, long-form rates excel files

#### Usage

```
make_bioscope_plot(rep_list, ph, pka, buffer, sheet = 2)
```
#### Arguments

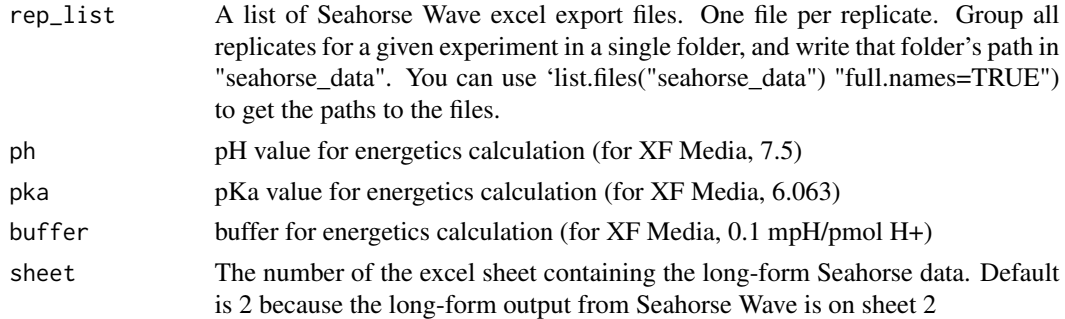

# Value

a ggplot

# Examples

```
rep_list <- system.file("extdata", package = "ceas") |>
  list.files(pattern = "*.xlsx", full.names = TRUE)
make_bioscope_plot(rep_list, ph = 7.4, pka = 6.093, buffer = 0.1)
```
<span id="page-7-1"></span>normalize *Normalize Seahorse data*

# Description

Normalizes input data according to cell number or  $\mu$ g of protein. It assumes your data is background normalized.

#### Usage

```
normalize(seahorse_rates, norm_csv)
```
# <span id="page-8-0"></span>partition\_data 9

#### **Arguments**

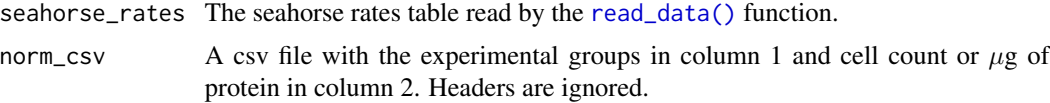

#### Details

This normalization is distinct from the background normalization done by the Wave software. If the data are not background normalized, read\_data() will output a warning showing rows with OCR, ECAR and PER values greater than 0.

#### Value

a normalzed seahorse\_rates data.table

#### Examples

```
rep_list <- system.file("extdata", package = "ceas") |>
 list.files(pattern = "*.xlsx", full.names = TRUE)
norm_csv <- system.file("extdata", package = "ceas") |>
 list.files(pattern = "norm.csv", full.names = TRUE)
read.csv(norm_csv)
seahorse_rates <- read_data(rep_list, sheet = 2)
head(seahorse_rates, n = 10)
seahorse_rates.normalized <- normalize(seahorse_rates, norm_csv)
head(seahorse_rates.normalized, n = 10)
```
partition\_data *Organize Seahorse Data*

### Description

Organizes Seahorse OCR and ECAR rates based on defined time points (i.e. the Measurement column) during the experiment. This time point can be specified if you are modifying the Mito and Glyco Stress Test (i.e. from 3 measurements per cycle to X measurements)

#### Usage

```
partition_data(
  seahorse_rates,
 assay_types = list(basal = "MITO", uncoupled = "MITO", maxresp = "MITO", nonmito =
  "MITO", no_glucose_glyc = "GLYCO", glucose_glyc = "GLYCO", max_glyc = "GLYCO");basal_t = 3,
  uncoupled_tp = 6,
  maxresp_t p = 8,
  nonmito_t = 12,
  no_glucose_glyc_tp = 3,
```

```
glucose_glyc_t = 6,
 max_glyc_t = 8
\lambda
```
#### Arguments

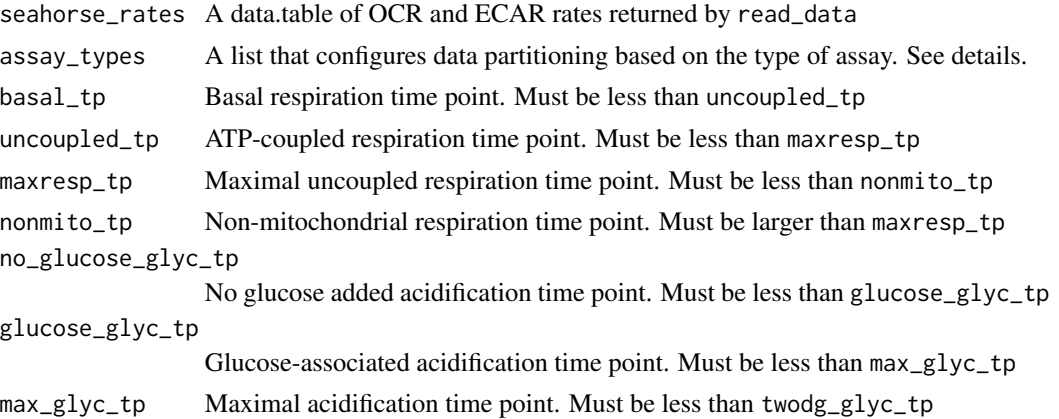

# Details

Note: When we use the term 'max' in the package documentation we mean the maximal experimental OCR and ECAR values rather than absolute biological maximums.

partition\_data sets up the rates data for ATP calculations by the get\_energetics function. To do this, it takes a list assay\_types with the named values basal, uncoupled, maxresp, nonmito, no\_glucose\_glyc, glucose\_glyc, and max\_glyc. In the default setting, it is configured for an experiment with both Mito and Glyco assays. However, partitioning can be configured for other experimental conditions.

```
• Only MITO data:
```

```
partitioned_data <- partition_data(
  seahorse_rates,
  assay_types = list(
   basal = "MIT0",uncoupled = "MITO",
   maxresp = "MIT0",nonmito = "MITO",
   no_glucose_glyc = NA,
   glucose_glyc = "MITO",
   max_glyc = NA),
 basal_t = 3,
 uncoupled_t = 6,
 maxresp_{t}p = 8,
 nonmito_t = 12,
 no_glucose_glyc_tp = NA,
 glucose_glyc_tp = 3,
```
# partition\_data 11

```
max_glyc_t = NA
\lambda
```
Respiratory control ratio (RCR) and glycolytic capacity (GC) assay:

```
partitioned_data <- partition_data(
  seahorse_rates,
  assay_types = list(
   basal = "RCR",uncoupled = "RCR",
   maxresp = "RCR,"
   nonmito = "RCR",
   no_glucose_glyc = NA,
   glucose_glyc = "GC",
   max_glyc = "GC"),
 basal_t = 3,
 uncoupled_tp = 6,
 maxresp_t p = 8,
 nonmito_t = 12,
 no_glucose_glyc = NA,
 glucose_glyc_tp = 3,
 max_glyc_t = 9
)
  • Data according to Mookerjee et al. 2017 J Biol Chem;292:7189-207.
partitioned_data <- partition_data(
  seahorse_rates,
  assay_types = list(basal = "RefAssay",
   uncoupled = "RefAssay",
   maxresp = NA,nonmito = "RefAssay",
   no_glucose_glyc = "RefAssay",
   glucose_glyc = "RefAssay",
   max_glyc = NA),
 basal_t = 5,
 uncoupled_tp = 10,
 nonmito_t = 12,
 maxresp = NA,no_glucose_glyc_tp = 1,
 glucose_glyc_tp = 5,
 max_glyc = NA
\lambda
```
Also see the vignette.

# Value

a list of named time points from each assay cycle

#### Examples

```
rep_list <- system.file("extdata", package = "ceas") |>
  list.files(pattern = "*.xlsx", full.names = TRUE)
seahorse_rates <- read_data(rep_list, sheet = 2)
partitioned_data <- partition_data(seahorse_rates)
```
rate\_plot *Rate plot*

# Description

Generate OCR and ECAR plots

# Usage

```
rate_plot(
  seahorse_rates,
  measure = "OCR",
  assay = "MITO",
  error\_bar = "ci",conf\_int = 0.95,
  group_label = "Experimental group"
\mathcal{L}
```
# Arguments

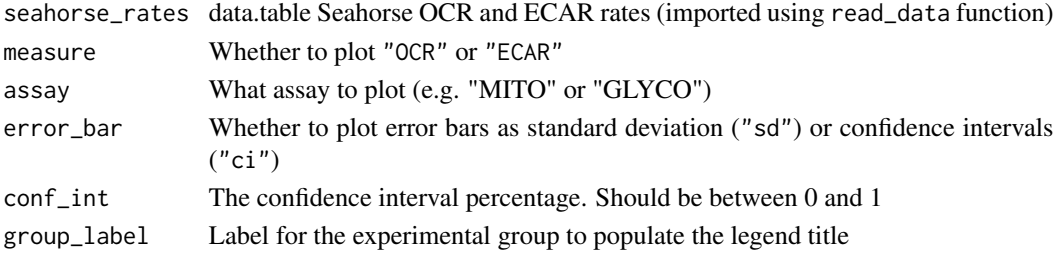

#### Value

a ggplot

```
rep_list <- system.file("extdata", package = "ceas") |>
  list.files(pattern = "*.xlsx", full.names = TRUE)
seahorse_rates <- read_data(rep_list, sheet = 2)
rate_plot(seahorse_rates, measure = "OCR", error_bar = "ci", conf_int = 0.95)
```
<span id="page-11-0"></span>

<span id="page-12-1"></span><span id="page-12-0"></span>

#### Description

Reads input seahore data from an excel Seahorse Wave File. It assumes your data is background normalized.

# Usage

read\_data(rep\_list, norm = NULL, sheet = 2, delimiter =  $"$ ")

# Arguments

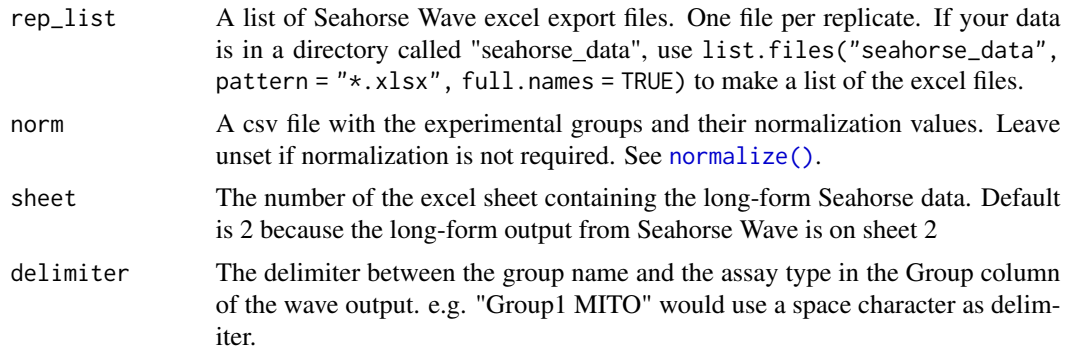

#### Value

a seahorse\_rates table

```
rep_list <- system.file("extdata", package = "ceas") |>
  list.files(pattern = "*.xlsx", full.names = TRUE)
seahorse_rates <- read_data(rep_list, sheet = 2)
head(seahorse_rates, n = 10)
# normalization
norm_csv <- system.file("extdata", package = "ceas") |>
  list.files(pattern = "norm.csv", full.names = TRUE)
```

```
seahorse_rates.norm <- read_data(rep_list, norm = norm_csv, sheet = 2)
head(seahorse_rates.norm, n = 10)
```
# <span id="page-13-0"></span>Index

atp\_plot, [2](#page-1-0)

bioscope\_plot, [3](#page-2-0)

get\_energetics, [5](#page-4-0) get\_energetics\_summary, [6](#page-5-0) get\_rate\_summary, [7](#page-6-0)

make\_bioscope\_plot, [8](#page-7-0)

normalize, [8](#page-7-0) normalize(), *[13](#page-12-0)*

partition\_data, [9](#page-8-0)

rate\_plot, [12](#page-11-0) read\_data, [13](#page-12-0) read\_data(), *[9](#page-8-0)*